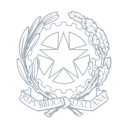

Liceo Scientifico Statale **Niccolò Copernico** Prato

06 Giugno 2023

## **Circolare numero 430**

## **Questionario valutazione docenti**

Si comunica che, dal 6 al 10 giugno 2023 sarà possibile somministrare agli alunni un questionario on-line nell'ambito della valorizzazione dei docenti. Gli insegnanti interessati dovranno inviare una mail al prof. Bini, responsabile dell'indagine, referente del sito web della scuola e membro del Comitato di valutazione, secondo le istruzioni allegate. Il questionario è anonimo e i risultati saranno visibili solo al somministratore e al Dirigente Scolastico. Si ricorda che l'adesione, facoltativa, a tale iniziativa rientra tra i criteri per la valorizzazione dei docenti elaborati dal Comitato di valutazione. Si precisa inoltre che in caso di utilizzo del questionario dovranno essere coinvolte tutte le classi del docente.

ISTRUZIONI PER IL QUESTIONARIO DI VALUTAZIONE DEI DOCENTI 1. INVIARE UNA MAIL AL PROF. G. BINI (giacomo.bini@copernicoprato.edu.it) nella quale si indica la volontà di aderire alla iniziativa del questionario di valutazione dei docenti. 2. ATTENDERE UNA MAIL di notifica in cui si avvisa della presenza del questionario intestato a proprio nome nel Drive di Google. 3. INVIARE IL QUESTIONARIO AI PROPRI STUDENTI. Si indicano di seguito alcune moodalità di invio possibili. a) Tramite classroom: in ciascuno dei corsi aperti nelle proprie classi allegare il file del questionario nello stream scrivendo un qualsiasi messaggio del tipo "Ti invito a compilare il questionario". b) Tramite mail: aprire il questionario, premere "invia" in alto a destra e inserire gli indirizzi mail dei propri studenti. c) Tramite condivisione del link: premere "invia", premere il simbolo del link, premere "copia", andare in classroom e incollare il link del questionario in ognuno dei propri corsi. 4. CHIUDERE IL QUESTIONARIO.

Il giorno 10 giugno, per bloccare la compilazione del questionario e concludere l'operazione, occorre aprirlo, premere su "risposte" e agire sul tasto "accetta risposte" in modo da interrompere l'accettazione di nuove compilazioni del modulo.